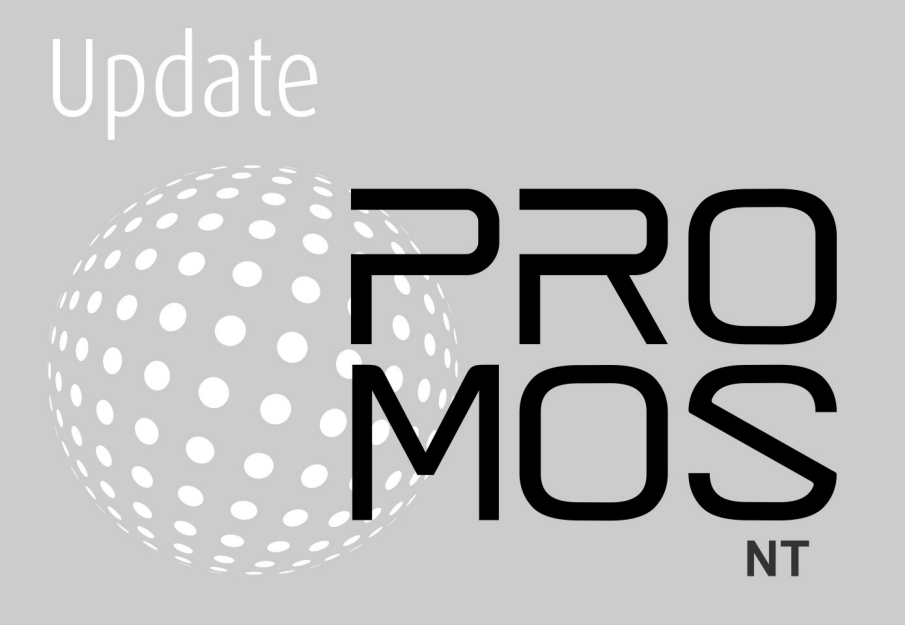

# Inhoud

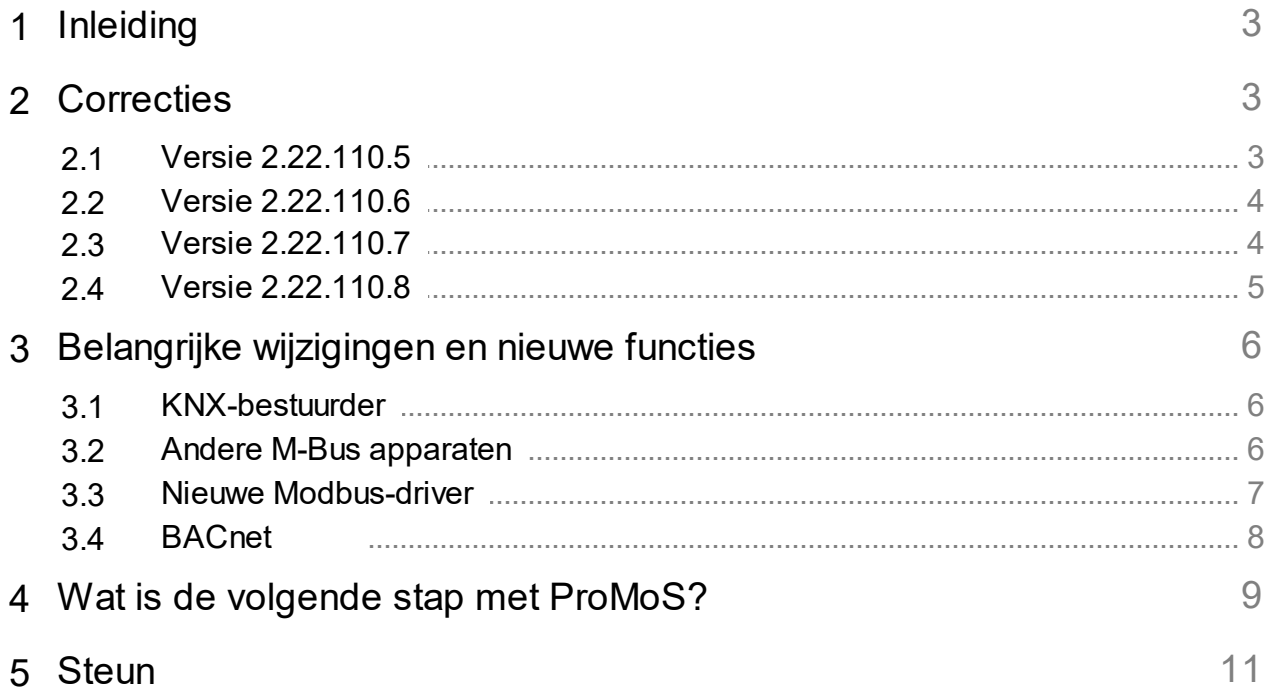

### <span id="page-2-0"></span>**1 Inleiding**

Versies 2.22.110.5 tot en met 2.22.110.8 bevatten voornamelijk correcties en kleine verbeteringen.

### <span id="page-2-1"></span>**2 Correcties**

In dit hoofdstuk worden de afzonderlijke correcties en verbeteringen opgesomd.

### <span id="page-2-2"></span>**2.1 Versie 2.22.110.5**

Versie vanaf 15 maart 2022

#### **AlmMng**

· Automatisch opnieuw verbinding maken met het DMS/PDBS als de verbinding ooit wordt verbroken

#### **BACDriver**

- · Lezen van de trendlogbuffer alleen als een bevestigd of onbevestigd bericht van buffer gereedheid wordt gegeven.
- · Voor weekschema's met ongedefinieerde tijdswaarden wordt de waarde 0 (nul) ook gebruikt voor multi-state-value scheduler

#### **pBackup**

· Lost een crash op als een te openen bestand niet kon worden gevonden

#### **pChart**

- · Correcte tijdstempels worden gebruikt bij het zoomen van het beeld
- · Correcte bestandsaanmaak tijdens CSV-export indien meer dan 1000 waarden tegelijk worden geëxporteerd

#### **PET**

· Niet-bestaande alarmbeelden worden gemarkeerd in de alarmbeeldselectie om het gemakkelijker te maken ze te vervangen door bestaande beelden (bv. als beelden een andere naam hebben gekregen)

#### **KNXDriver**

- · () in de DMS-naam worden vervangen door {}.
- · Een filter op KNX groepsnamen en DMS namen is geïmplementeerd in de tabelweergave

#### **MQTTDriver**

- · . . . . . . . . . . . .<br>● Heraansluiting op DMS na verlies van aansluiting en correcte beëindiging
- · Indien de DMS bij het opstarten nog niet toegankelijk is, wordt getracht de verbinding tot stand te brengen totdat de DMS toegankelijk is, zodat de configuraties kunnen worden gelezen.

#### **pWebAccess**

- · AlmViewer: Beeld ophalen via AlarmViewer verbeterd (bestaande tab wordt meegenomen)
- · Problemen met systeembelasting pWA opgelost. Correctie in GE2XML
- · Bestandsmonitoring geoptimaliseerd (leidde tot hoge CPU-belasting)
- · Correctie met het oog op historische gegevens voor lange tijdspannes (b.v. 1 jaar met veel gegevens)
- · Correctie in de weergave van PCD-tijden (tijdschakelaars)
- · Rotatie van SVG-pictogrammen gecorrigeerd

· Watchdogsignalen ("Systeem:..." worden opnieuw geregistreerd zodra ze in de DMS verschijnen

### <span id="page-3-0"></span>**2.2 Versie 2.22.110.6**

Versie vanaf 18 maart 2022

#### **PET**

· Beeldtoewijzing van alarmen: Sjabloon kolom is correct ingevuld

### <span id="page-3-1"></span>**2.3 Versie 2.22.110.7**

Versie van 27.04.2022

### **DMS**

- · Correctie. Rest-API: Overdracht van NAN/INF
- · Correctie van zeer lange DMS-namen in controlefuncties
- · Gedrag van IMP-regelfunctie na herstart van systeem gecorrigeerd
- · Bij het compileren van controlefuncties werden sommige ontbrekende variabelen niet herkend.
- · Extra parameter voor JsonSendInvalidDoubleAsNull in dms.cfg (standaard 0 false)

#### **GE**

- · Bij niet bestaande afbeeldingen (BMP, JPEG enz.) worden de initialisaties in de afbeeldingen automatisch gewist.
- · Voor laagnamen zijn alleen de tekens "a-zA-Z0-9\_" toegestaan. Indien laagnamen met andere tekens worden gebruikt, moeten deze worden aangepast.

#### **IEC60870\_5\_104Bestuurder**

· Documentatie overgenomen

#### **KNXDriver**

· Gebruik van sjabloonobjecten

#### **MailDriver**

- **·············**<br>● Nieuw gegevensformaat voor Solvimus mails
- · Correctie voor foutieve mails (Solvimus)
- · LUG CSV formaat: Tijdstempel (documentatie aangepast)

#### **MalmCfg**

**·** Problemen met opslaan SMS instellingen (prioriteit) opgelost

#### **MalmMng**

**·** ∨erwerking van umlauten in SMS-berichten geoptimaliseerd

#### **ModbusDriver**

· TCP parameters voor seriële verbindingen verbergen

#### **pChart**

- · Correctie voor grote gegevensexporten via EMail
- · Logboekvermeldingen uitgebreid bij het verzenden van e-mails

#### **PET**

- · Objectrepresentaties gecorrigeerd indien ze in JSON-formaat zijn opgevraagd bij het DMS
- · CSV import verbeterd (aantal kolommen)

#### **pFTP**

· Logs gecorrigeerd

#### **pRestore**

· Onnodige foutmelding geëlimineerd

#### **ProjectCfg**

· Weergave van vergunningen aangepast

#### **pWA**

- · Na herstart van het systeem (zonder pWA) werden kleurveranderingen soms niet weergegeven in pWA
- · Automatische herregistratie na herstart van het systeem (indien pWA niet is beëindigd)
- · Weergave van trendgegevens ontbreekt gedeeltelijk
- · Zichtbaarheid wordt op dezelfde manier behandeld als in GE als de DMS-variabele niet bestaat

#### **TwinCatADSDriver**

· Ondersteunt nu ook arrays

### <span id="page-4-0"></span>**2.4 Versie 2.22.110.8**

Versie van 13.05.2022

#### **BacDriver**

- · Waarschuwing voor handmatige invoer is verwijderd
- · Attributen kunnen worden gedefinieerd als COV (per eigenschap)

#### **DMS**

· Regelfuncties met DMS-naam "System:xxx" worden niet langer gecontroleerd tijdens de compilatie, aangezien deze soms pas tijdens runtime worden toegevoegd.

#### **GE**

· Taal omschakeling extra geïmplementeerd (voor ProMoS NG compatibiliteit)

#### **pChart**

- · Namen/omschrijvingen met haakjes werden niet weergegeven
- · Datum formaat (PCD) wordt overgenomen tijdens export
- · Bibliotheek voor EMail-verzending uitgewisseld
- EMail wachtwoord is versleuteld ■

#### **PrtFormat**

· Logging STR formaat gecorrigeerd

#### **pWA**

· XSS veiligheidslek gecorrigeerd

- · Grootte van keuzelijst aangepast
- · Taal omschakeling extra geïmplementeerd (voor ProMoS NG compatibiliteit)

#### **TwinCatADSDriver**

· VloBlockPrefix: functionaliteit uitgebreid

#### **Algemeen**

· De automatische update van sjablonen werd uitgeschakeld voor alle bestuurders.

## <span id="page-5-0"></span>**3 Belangrijke wijzigingen en nieuwe functies**

### <span id="page-5-1"></span>**3.1 KNX-bestuurder**

Een DMS-naam kan nu worden toegekend per gegevenspunt (tot nu toe werd de DMS ingesteld op basis van de groepsadressen).

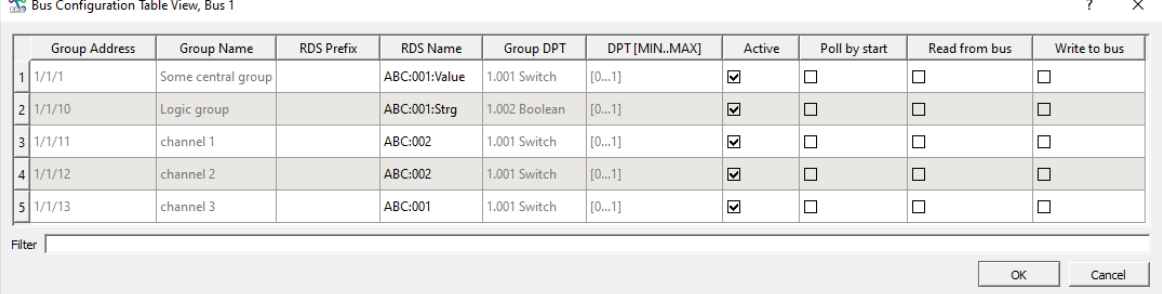

Dit maakt het ook mogelijk om met sjablonen te werken.

### <span id="page-5-2"></span>**3.2 Andere M-Bus apparaten**

Aanvullende gegevens van de volgende fabrikanten kunnen worden uitgelezen met de MBusDriver.

AMT - Aqua Metro - nieuw profiel IMT - 3 nieuwe profielen SON - Sontex nieuw profiel TCH - Techem nieuw profiel

20-5-2022

### <span id="page-6-0"></span>**3.3 Nieuwe Modbus-driver**

**Info:** De MDriver wordt vervangen door de ModbusDriver. De werking is nu analoog aan die van de andere bestaande stuurprogramma's.

De belangrijkste reden is dat de driver ook headless gestart kan worden (ProMoS NG - ook uitvoerbaar onder Linux).

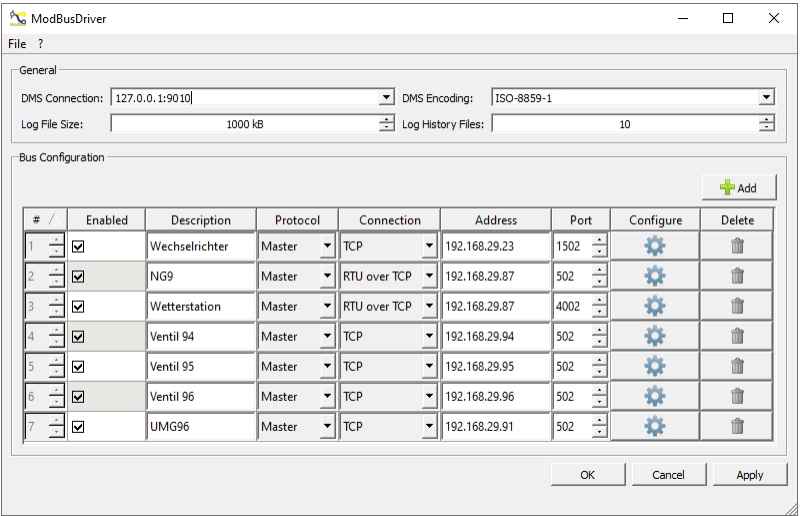

De debug-uitgang is ook analoog aan die van de andere drivers:

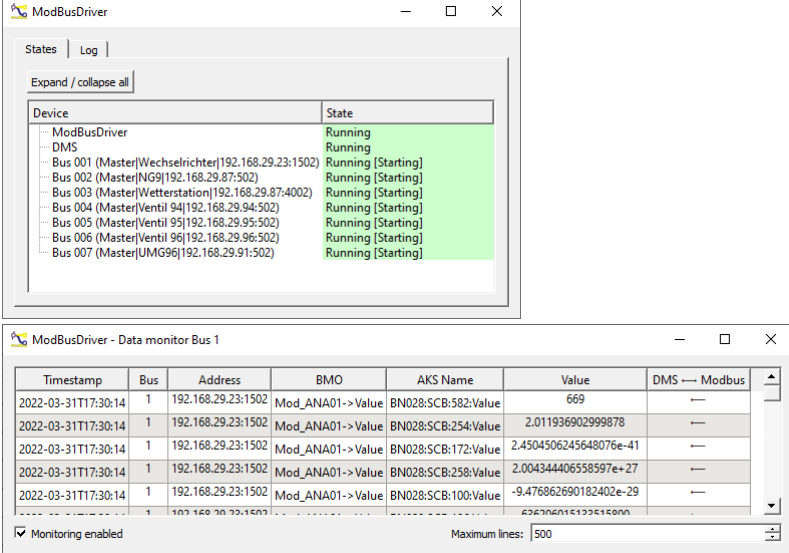

De ModbusDriver zit al in de setup, omdat we de nieuwe driver op verschillende systemen moeten testen.

Gelieve het stuurprogramma **niet** te gebruiken totdat het door MST is vrijgegeven.

### <span id="page-7-0"></span>**3.4 BACnet**

Standaard gebruikt de BacDriver de identificaties die in de BACnet-objecten zijn opgeslagen. Er zijn echter steeds meer apparaten waarvoor de adresaanduidingen niet kunnen worden gemuteerd. Bij oudere bestaande systemen is aanpassing in sommige gevallen ook niet mogelijk.

Daarom is het met de huidige versie mogelijk een mapping te implementeren, zodat een aanpassing van de BACnet DMS-naam mogelijk is.

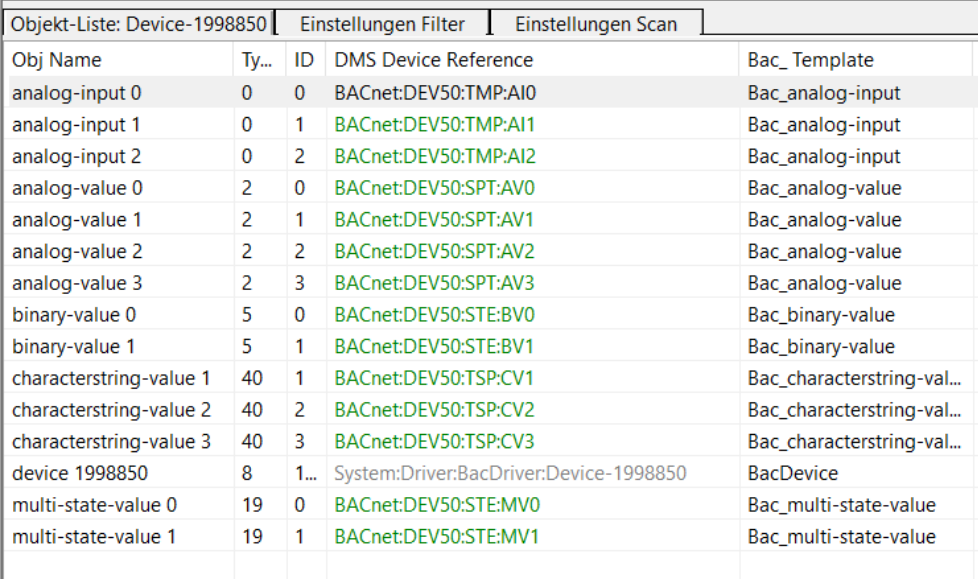

Daartoe moet de parameter "UseAKSMapping=1" worden ingesteld.

## <span id="page-8-0"></span>**4 Wat is de volgende stap met ProMoS?**

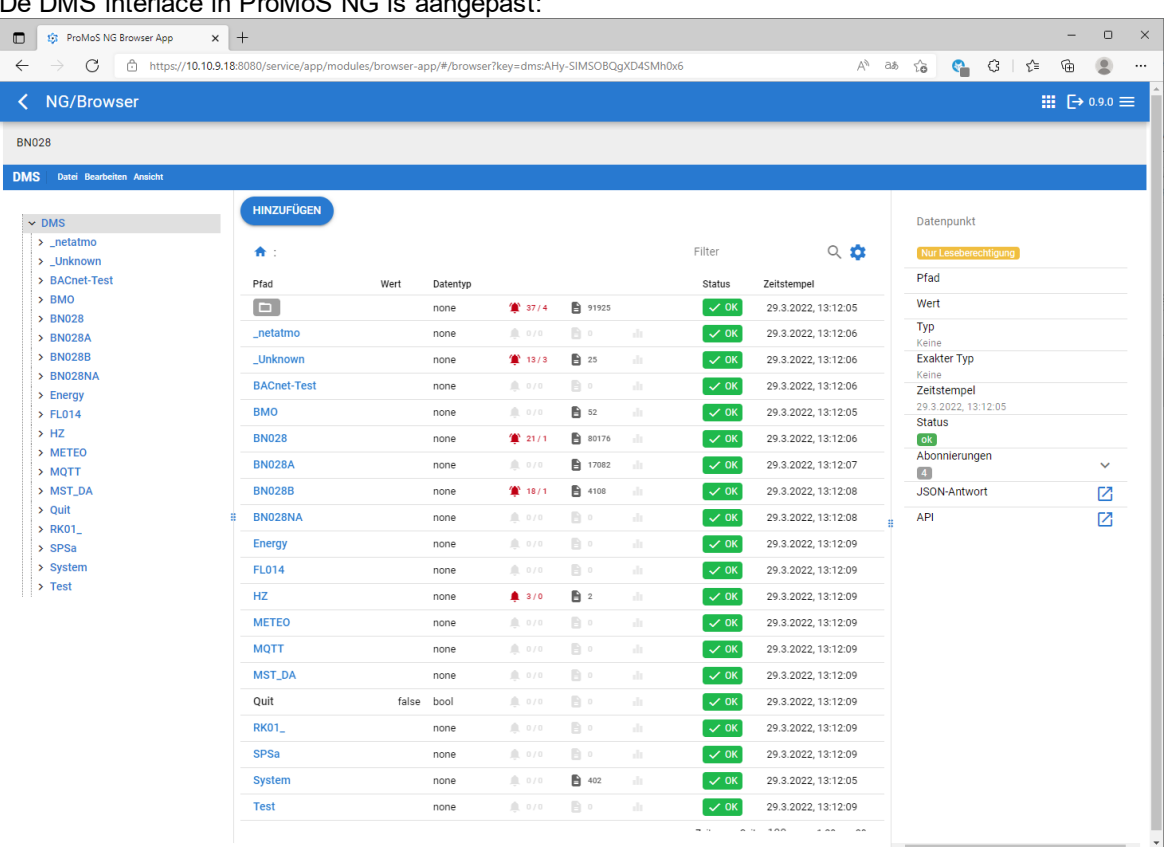

DMS interface in ProMoS NG is

De alarmen en protocollen die zich onder een DMS-tak bevinden, worden nu rechtstreeks weergegeven. Een klik op de alarmen, bijvoorbeeld, opent de AlarmViewer:

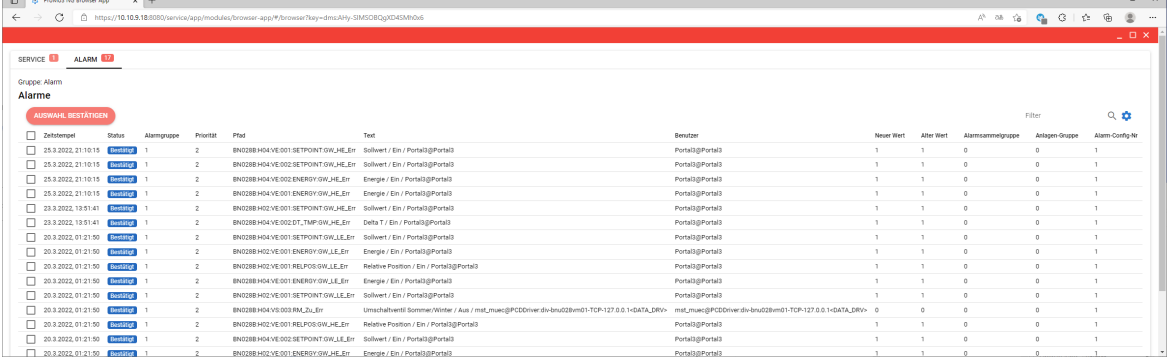

De weergave kan vrij worden geconfigureerd (zichtbaarheid van de kolommen, alsook de volgorde).

Een klik op het trendsymbool opent de weergave van historische gegevens (rechtstreeks van het DMS):

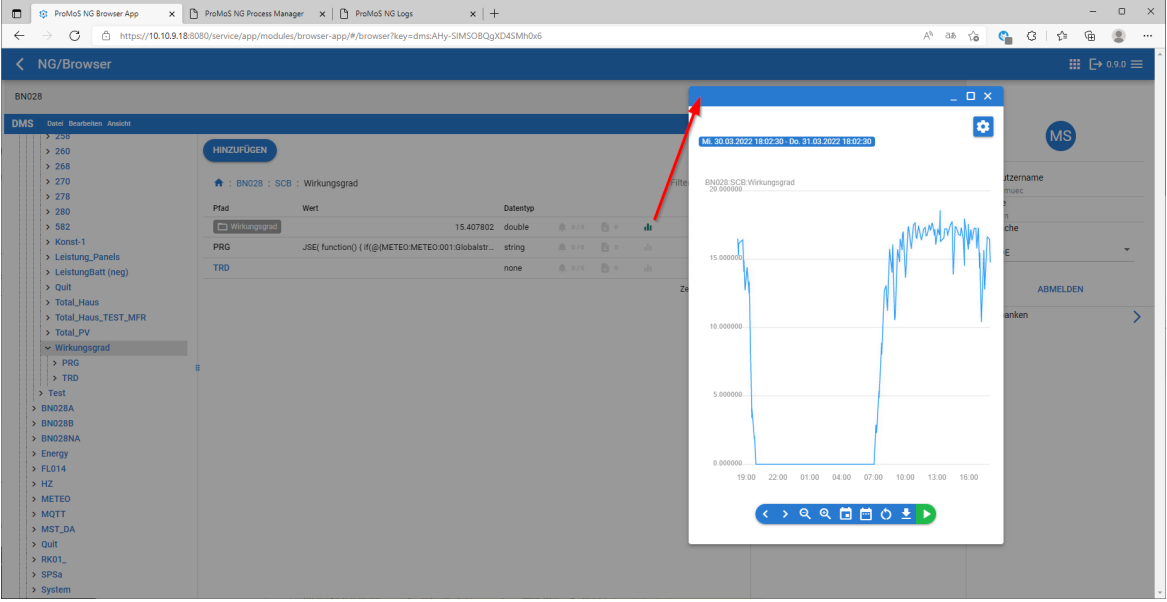

#### Het beheer van logbestanden is ook volledig opnieuw geïmplementeerd:

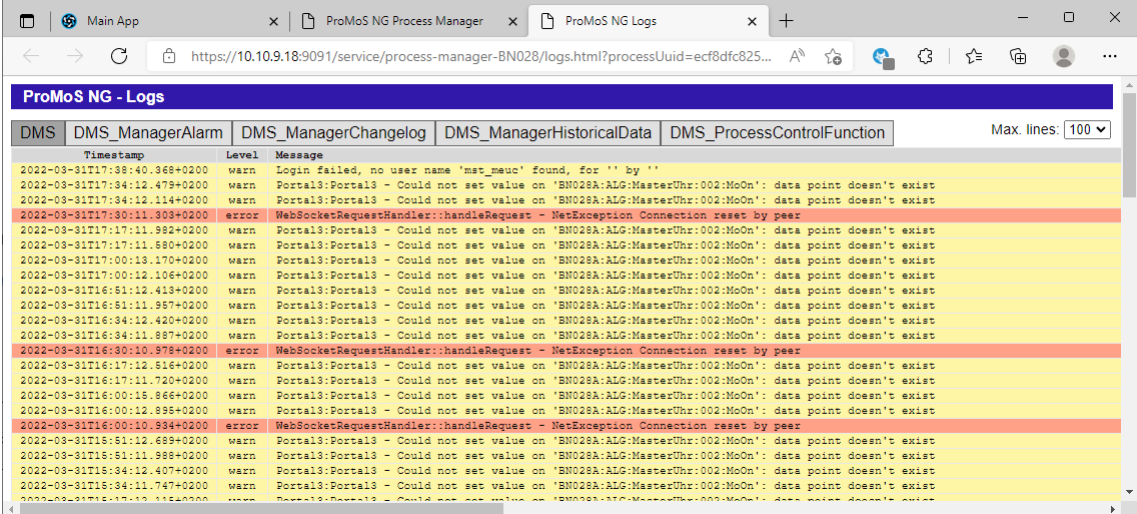

Alle logs van een module worden samen weergegeven (te selecteren via tabbladen).

Andere reeds geïmplementeerde functies:

- · Procesbewaking (incl. herstart in geval van ontbrekende watchdogberichten of crashes).
- · Nieuwe procesmanager (incl. configuratieopties, welke processen moeten draaien)
- · Mogelijkheid om processen regelmatig te starten (scheduler)
- · Alle stuurprogramma's (behalve BACDriver) geconverteerd voor headless gebruik. Dit betekent dat de stuurprogramma's ook als diensten kunnen worden gebruikt

Wij werken momenteel aan de nieuwe BACnetDriver. De BACnet-attributen worden weergegeven in lijsten en niet langer in vaste procesbeelden (de waarden kunnen nog steeds in beelden worden gevisualiseerd). Maar de instelling van de BACnet-parameters is veel eenvoudiger. Verder werken we aan de web front-ends voor de driver configuraties.

EN: ProMoS NG is nog steeds compatibel met ProMoS NT (alle hoofdmodules zijn volledig opnieuw geprogrammeerd).

### <span id="page-10-0"></span>**5 Steun**

Ondersteuning voor ProMoS NT en Visi.Plus kan worden aangevraagd via de volgende kanalen:

### **Zwitserland, Luxemburg, België, Frankrijk, Italië:** E-mail: support@mst.ch

Telefoon: +41 31 810 15 10

#### **Duitsland, Nederland, Oostenrijk, Scandinavië** E-mail: support@mst-solutions.de

Telefoon: +49 40 999 99 4210

Ondersteuning > 15 minuten worden in rekening gebracht (project-specifieke verduidelijkingen, training per telefoon, etc.) als het niet over ProMoS fouten gaat of suggesties voor verbetering. Er kunnen ook ondersteuningspakketten worden gekocht.

Vraag naar de prijslijst via [info@mst.ch](mailto:info@mst.ch) of [info@mst-solutions.de.](mailto:info@mst-solutions.de.)

Actuele informatie en inschrijving voor de nieuwsbrief zijn te vinden op [www.promosnt.ch](http://www.promosnt.ch) of [promosnt.com](http://www.promosnt.com).